## https://www.100test.com/kao\_ti2020/215/2021\_2022\_\_E4\_B8\_8A\_ E6\_B5\_B7\_EF\_BC\_9A2\_c67\_215261.htm 2006 4 (第48次)高等教育自学考试全面实行网上报考。 二、本次

 $2006$  1

2 accords 3 5 24 http://www.sh.icbc.com.cn/ http://www. icbc.com.cn/  $\mathcal{R}$  $\frac{1}{2}$ ,  $\frac{1}{2}$ ,  $\frac{1}{\sqrt{2\pi}}$  $2006$  4

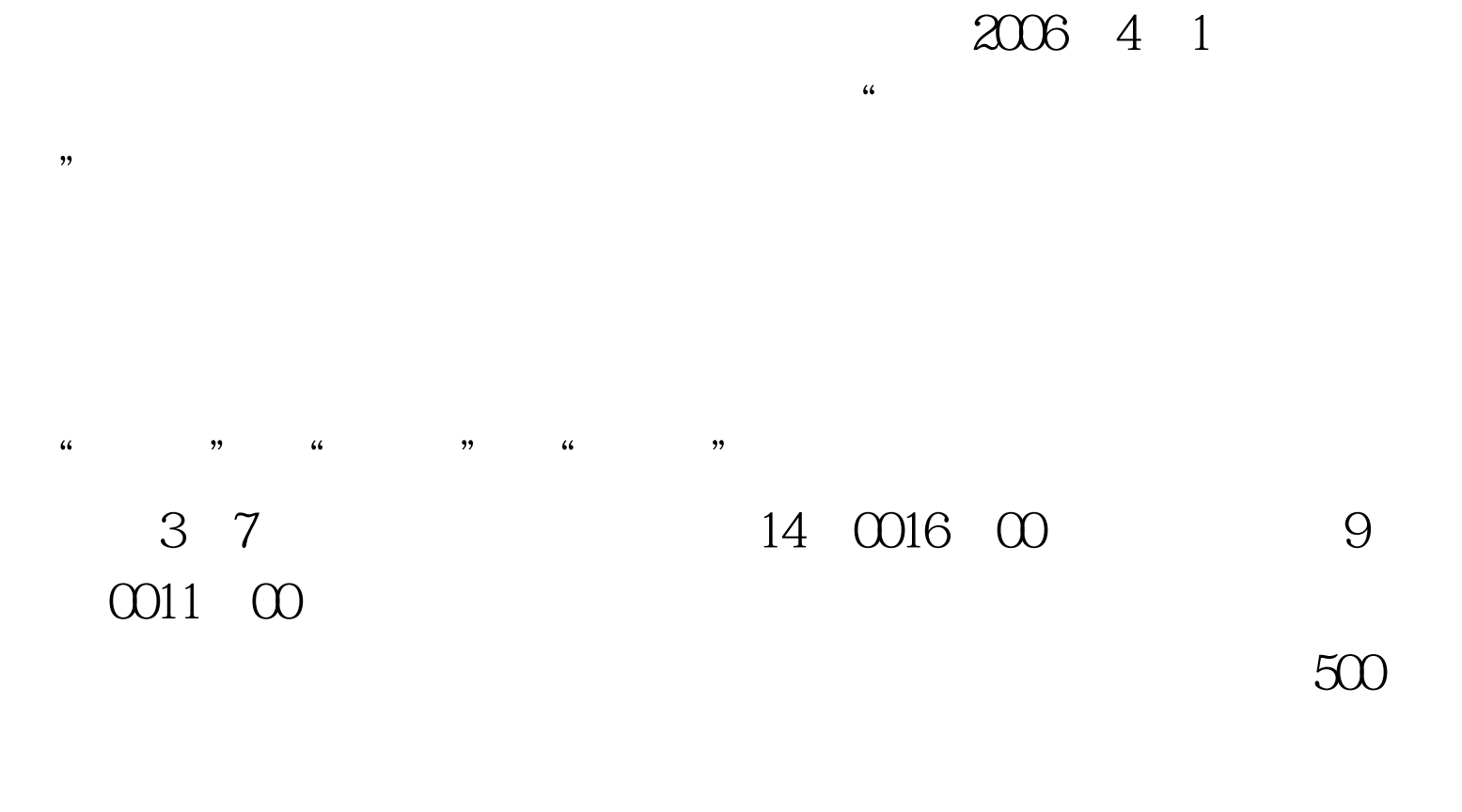

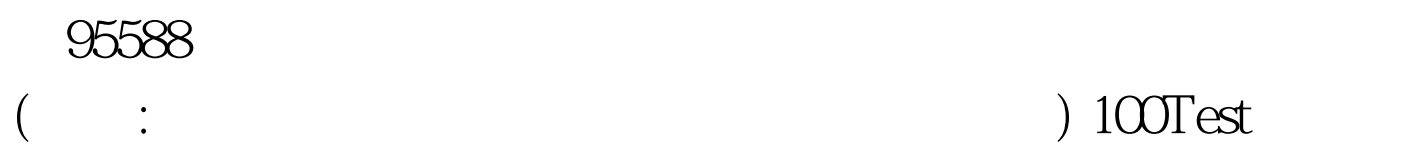

www.100test.com